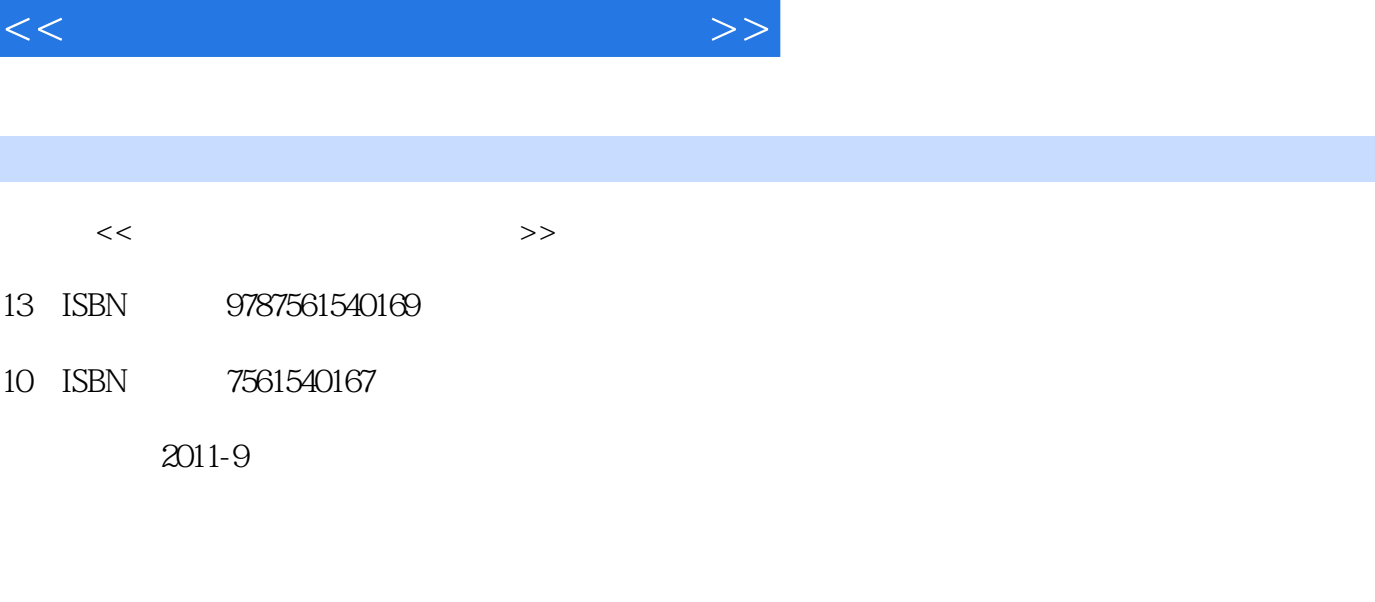

页数:170

字数:290000

extended by PDF and the PDF

更多资源请访问:http://www.tushu007.com

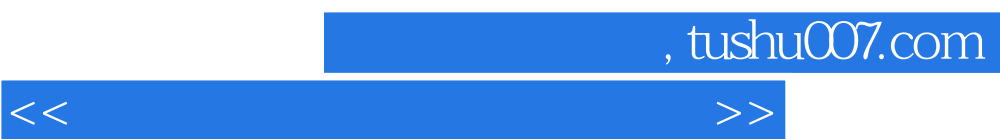

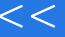

<<汇编语言程序设计实践教程>>

 $1.1$  $1.1.1$  $1.1.2$  $1.1.3$  $1.2$  $1.21$  $1.22$  $1.23$  $1.24$ 1.25 1.3 1.31  $1.32$  1.4 8086CPU  $1.41$ 1.428086CPU 1.438086  $1.44$ <br> $1.45$  OF  $1.45$  $1.46$  $1.5$  DEUBG  $( )$ 1.5.1 DEBUG<br>1.5.2 DE DEBUG  $1.53$  DEBUG  $1.54$  $1.55$  $1.56$  $1.6$  $1.61$  $1.62$ 1.63  $1.64$ 1.65  $1.7$ 1.7.1 BCD 1.7.2 BCD 1.8 BCD  $1.81$  $1.82$ 1.83  $1.84$ 1.85

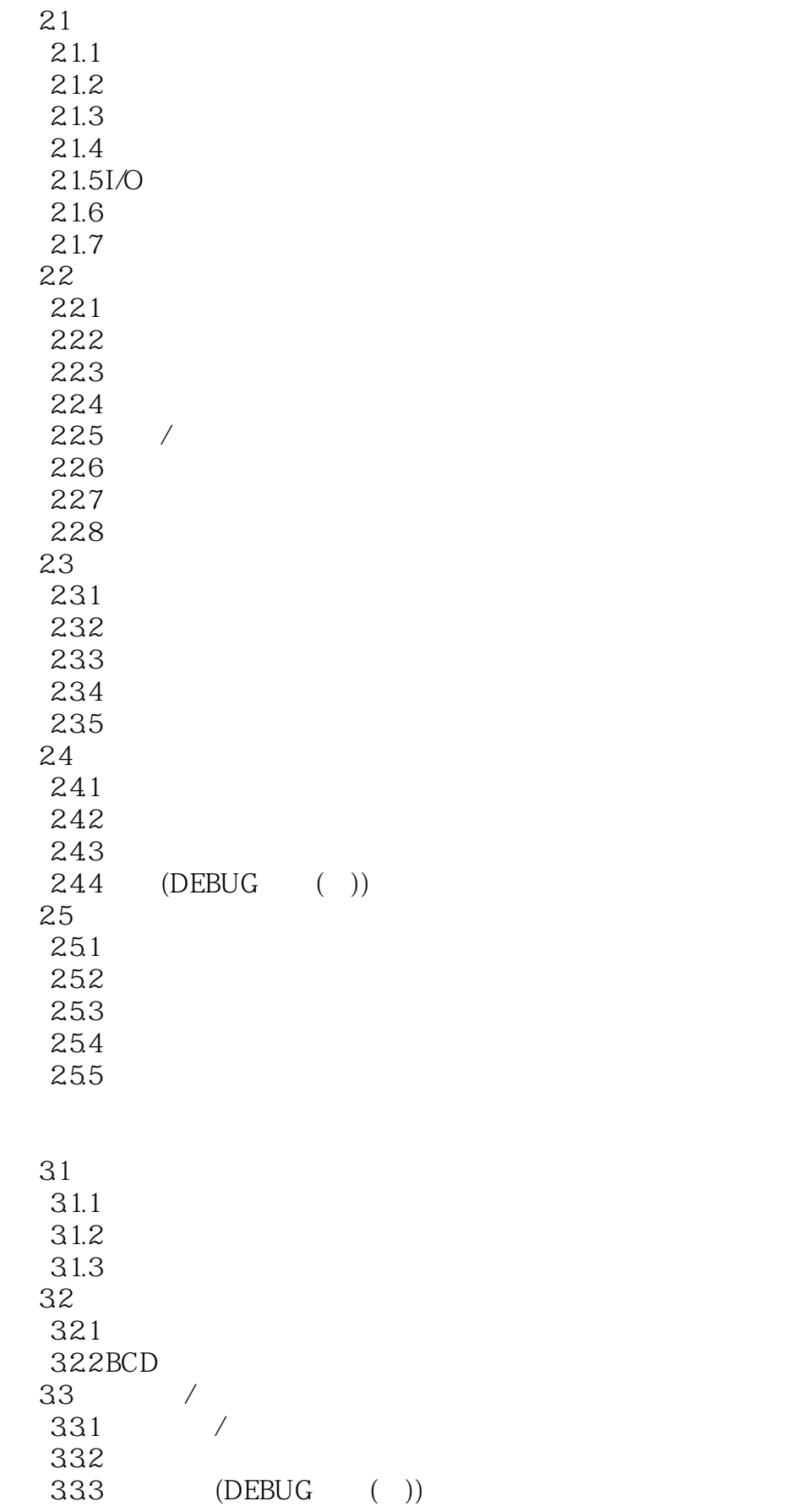

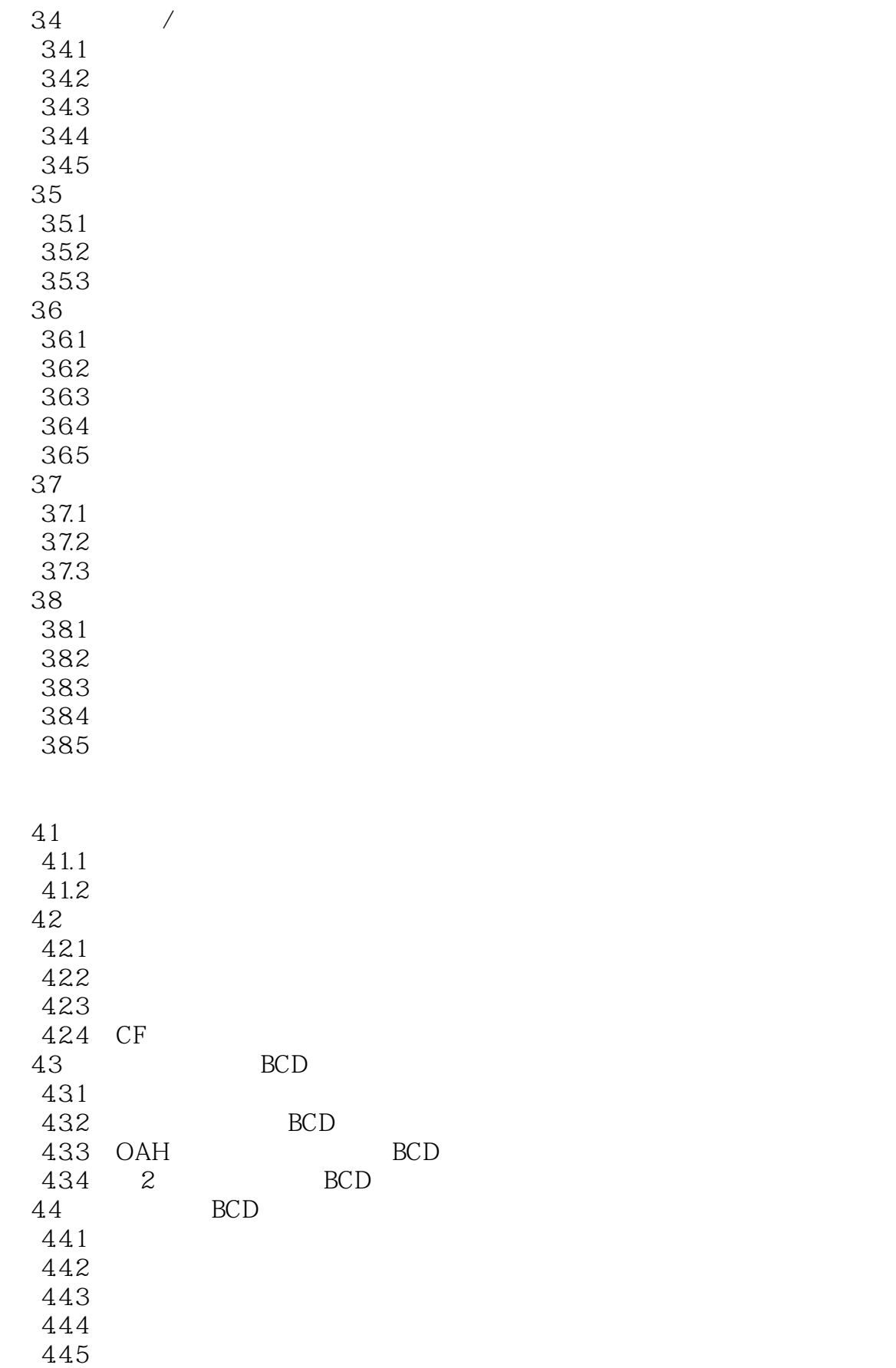

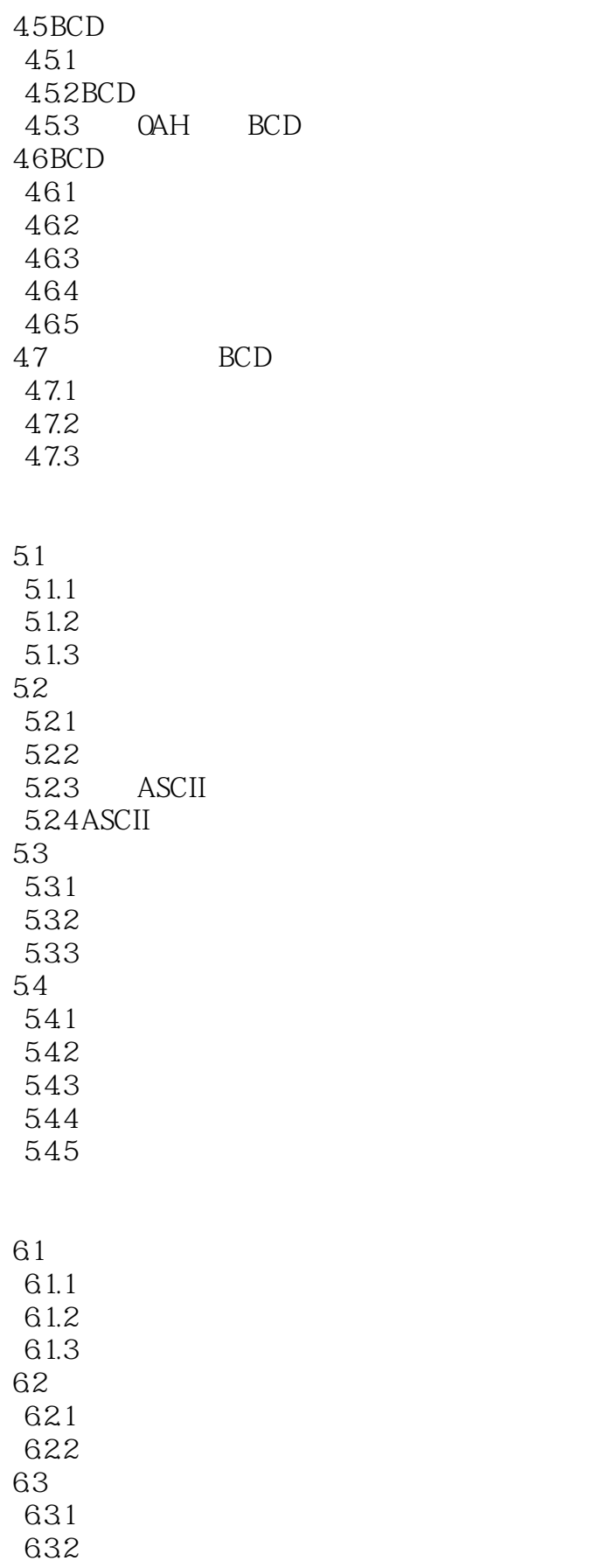

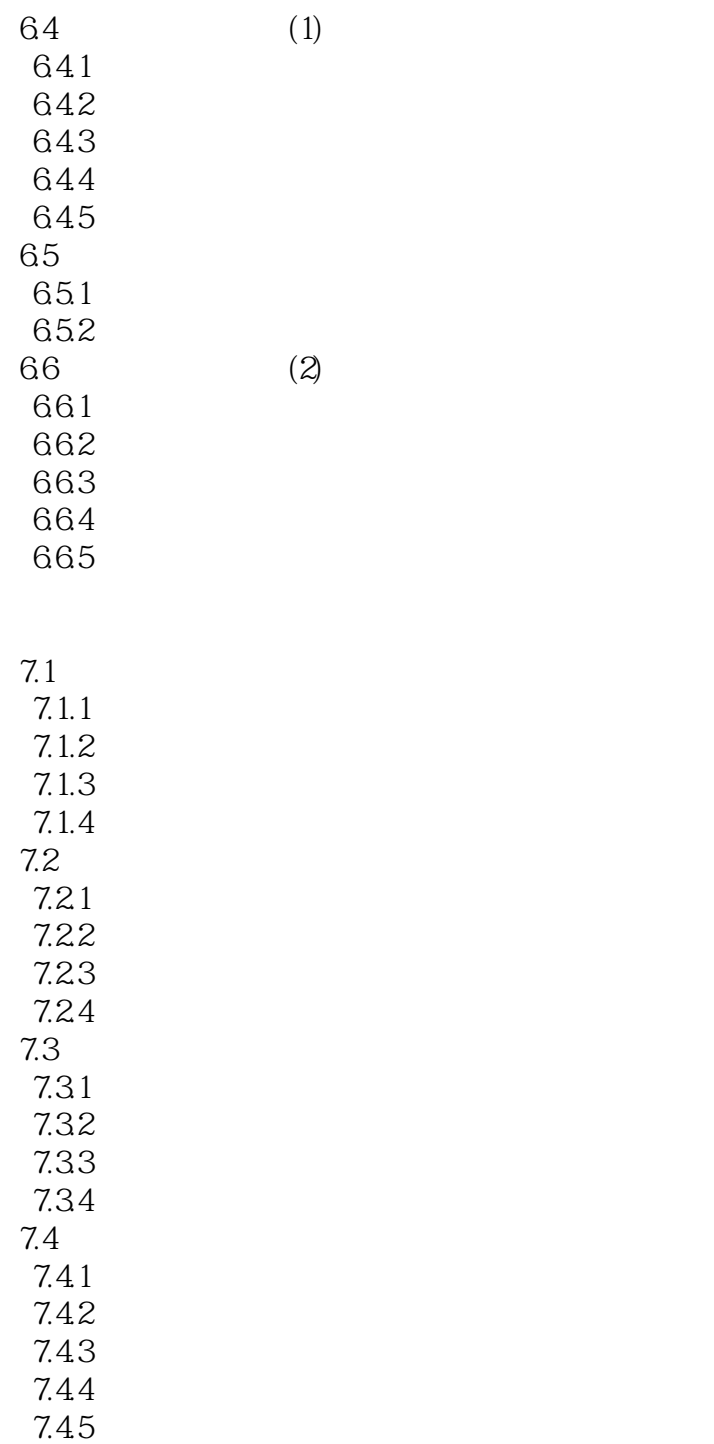

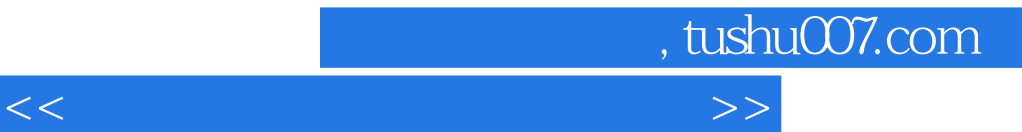

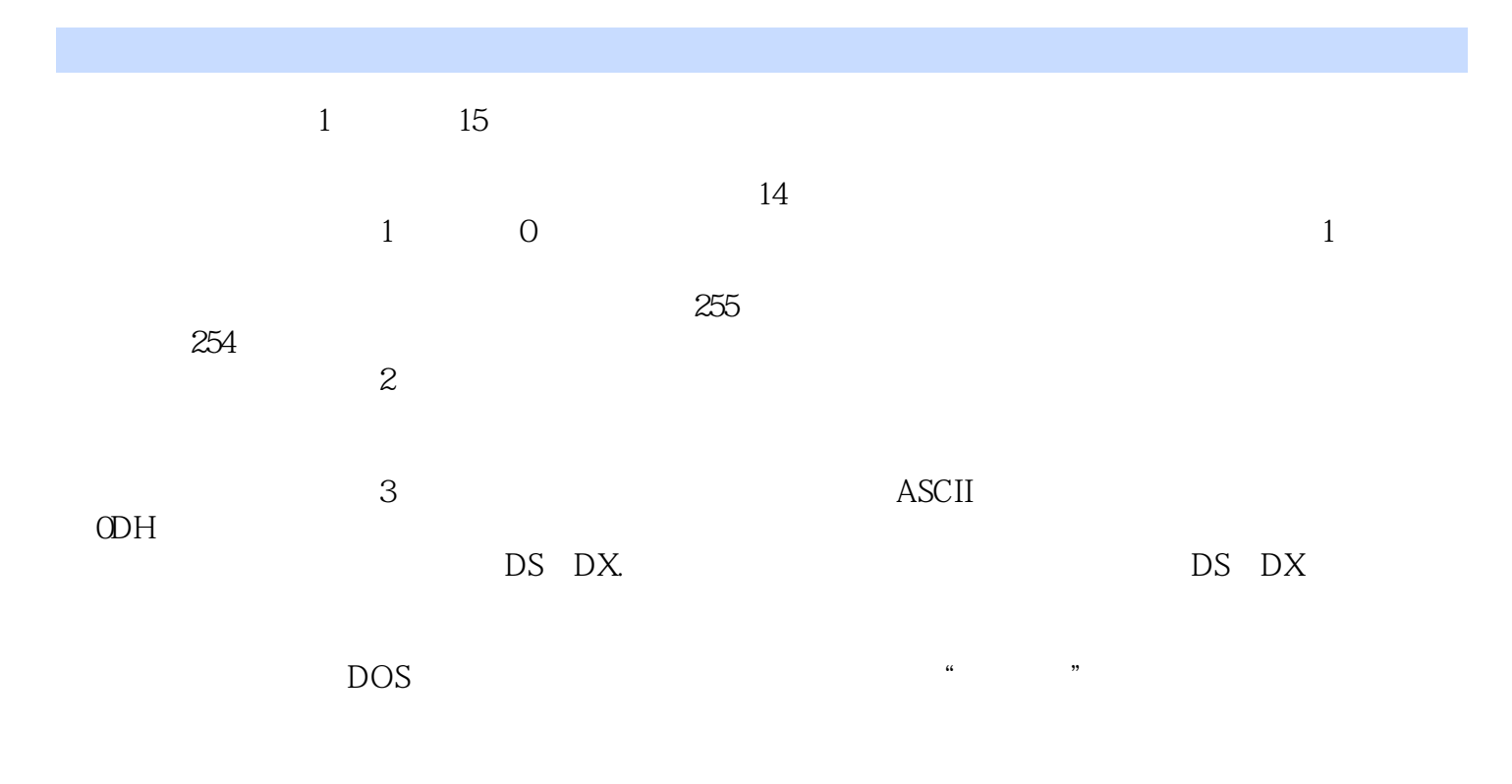

 ${\rm DOS} \qquad \qquad {\rm AH} \text{=} {\rm \mathbb{C}\text{H}} \qquad \qquad {\rm AL}$  $AL$ 

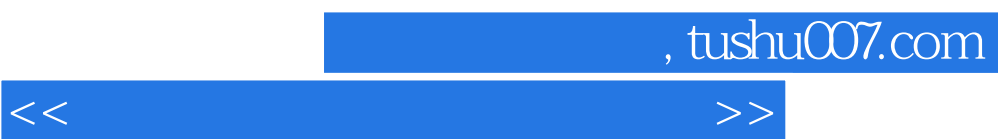

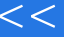

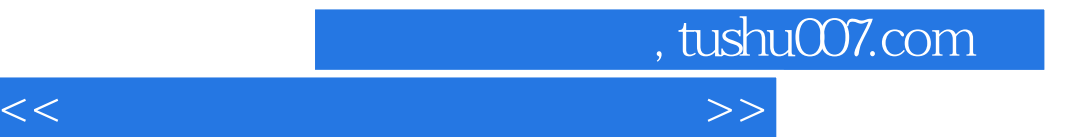

本站所提供下载的PDF图书仅提供预览和简介,请支持正版图书。

更多资源请访问:http://www.tushu007.com